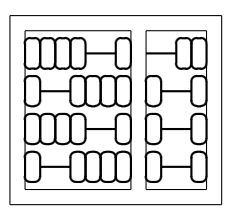

## Laboratório 01 - Warming Up Solução comentada

MC102 - Algoritmos e Programação de Computadores Instituto de Computação - UNICAMP Prof.: Hélio Pedrini

Solução por

Alexandre Medeiros – alexandre.medeiros@students.ic.unicamp.br

## Problema

Dadas as notas de três provas e cinco trabalhos práticos, calcular a média parcial de acordo com as regras da disciplina. A equação [\(1\)](#page-0-0) apresenta o cálculo da  $Media \, Parcial.$ 

<span id="page-0-0"></span>
$$
MediaParcial = \begin{cases} \min\{P, T\} & \text{se } P < 5.0 \text{ ou } T < 5.0\\ \frac{7 \cdot P + 3 \cdot T}{10} & \text{se } P \ge 5.0 \text{ e } T \ge 5.0 \end{cases} \tag{1}
$$

$$
P = \frac{3 \cdot P1 + 3 \cdot P2 + 4 \cdot P3}{10} \tag{2}
$$

Onde P1, P2 e P3 correspondem às notas das provas 1, 2 e 3 respectivamente. T é a média aritmética das notas dos trabalhos práticos.

Crie um programa que recebe como entrada as notas de um aluno e retorna sua média antes da prova final.

## Solução

O problema é relativamente simples, consistindo apenas de alguns condicionais. Um ponto importante é saber utilizar corretamente as condições e a estrutura do if-then-else para evitar que seu programa repita verificações que já foram feitas.

Um exemplo fácil de se enxergar é se você já verificou que  $P < 5.0$  ou  $T < 5.0$ , você não precisa saber se apenas um deles é menor do que 5.0, pois a média final será o mínimo dos dois independentemente se apenas um deles ou os dois são menores do que 5.0.

Além disso, se você estiver no else de um if, você não precisa verificar nada relacionado a condição do if anterior, pois você sabe que dentro do else a condição do if é falsa.

Dois pontos interessantes da solução proposta são as linhas 16 e 22 do Programa [1.](#page-1-0)

Na linha 16, foi utilizado uma *string* de formato para a função scanfibem peculiar, note que nessa  $string$  as máscaras  $<sup>1</sup>$  $<sup>1</sup>$  $<sup>1</sup>$  estão todas coladas, sem nenhum espaço entre elas. Isso difere do que esperariamos,</sup> que seria as máscaras separadas por espaços, mas saiba que ambos formatos terão exatamente o mesmo resultado: o scanf vai pular todos os caracteres conhecidos como whitespaces<sup>[2](#page-0-2)</sup>.

Já na linha 22, temos uma estrutura bem interessante de C, o ternário. O Ternário, a primeira vista, parece algo assustador, porém ele nada mais é do que um if-then-else para a atribuição de uma variável. O código da linha 22 é equivalente a este trecho:

if  $(p < t)$  $\,$  m  $=\,$  p ; else  $m = t$ ;

Em outras palavras o ternário nada mais é do que um  $if$  de uma linha, sua construção é basicamente:

var = (<cond>) ? <then value> : <else value>;

<span id="page-0-1"></span><sup>&</sup>lt;sup>1</sup>O  $*$ f, que determina o tipo da variável que o scanf deve ler.

<span id="page-0-2"></span><sup>2</sup>Para mais informações, leia a documentação através do comando "man 3 scanf" em um sistema GNU/Linux.

Programa 1: Proposta de solução para o Laboratório 01

```
1 /** median.c2 * by alemedeiros <alexandre.n.medeiros@gmail.com>
 3 ∗
 4 * Solucao para o Laboratorio 01 - Warming Up (MC102WY)5 ∗
 6 * Dadas as notas de um aluno, calcula a media parcial deste seguindo as regras
 7 ∗ da turma .
 8 ∗/
 9 \#include \leq \leq \leq \leq \leq \leq \leq \leq \leq \leq \leq \leq \leq \leq \leq \leq \leq \leq \leq \leq \leq \leq \leq \leq \leq \leq \leq \leq \leq \leq \leq \leq \leq \leq \leq \leq10
11 int main ( void)
12 \begin{array}{c} 1 \end{array}13 float p1, p2, p3, t1, t2, t3, t4, t5, p, t, m;
14
15 /* Le as entradas. */16 scanf ("%f%f%f%f%f%f%f%f", &p1, &p2, &p3, &t1, &t2, &t3, &t4, &t5);
17
18 /* Calcula medias de prova e de trabalhos. */
19 p = (3*p1 + 3*p2 + 4*p3)/10;{\rm t} \ = \ ( \, {\rm t} \, 1 \ + \ {\rm t} \, 2 \ + \ {\rm t} \, 3 \ + \ {\rm t} \, 4 \ + \ {\rm t} \, 5 \, ) \, / \, 5 \, ;21
22 if (p < 5.0 || t < 5.0)
23 m = (p < t) ? p : t;24 else
25 m = (7*p + 3*t)/10;26
27 printf (\sqrt[m]{g} \n\mid n^{\pi}, m);
28
29 return 0;
30 }
```
Ou seja, a variável var recebe <then value> se <cond> for verdadeiro e <else value> caso contrário. Vale ressaltar que <then value> e <else value> podem ser expressões e até mesmo outros ternários, apenas tome cuidado para ao invés de simplificar seu código com um ternário, não complicá-lo.